**Using Hamiltonian Monte-Carlo to design longitudinal count studies accounting for parameter and model uncertainties**

## France Mentré, Florence Loingeville, Marie-Karelle Riviere, Thu Thuy Nguyen

IAME, UMR 1137 INSERM - University Paris Diderot, Paris, France

BIRS Workshop on Latest Advances in the Theory and Applications of Design and Analysis of Experiments. Banff, Canada, Aug. 6-11, 2017

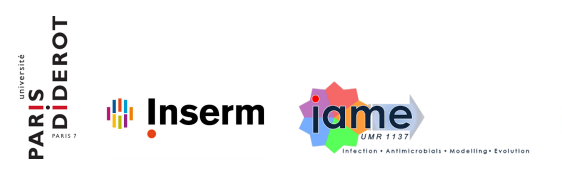

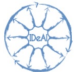

Integrated DEsign and AnaLysis of small population group trials

# **Contents**

#### **1** Introduction

#### <sup>2</sup> **MC-HMC method for computation of FIM and Application**

- · Method
- Illustration in design optimization for count data

#### <sup>3</sup> **Extensions of method for Robust designs and Applications**

- Robustness w.r.t parameters of a given model
	- · Method
	- Count data example
- Robustness w.r.t a set of M candidates models
	- Method
	- Count data example
- Robustness w.r.t model and parameters
	- · Method
	- Count data example

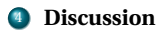

# <span id="page-2-0"></span>Designs in pharmacometrics

- Last decades: several methods/software for **maximum likelihood estimation** of population parameters from **longitudinal data** using **nonlinear mixed effect models** (NLMEM)
- **•** Problem beforehand: **choice of "population" design** 
	- To obtain precise estimates / adequate power - number of individuals (N) ?
		- number of sampling times/individual (n)?
		- allocation of sampling times?
		- other design variables (doses, etc.)
	- **Clinical trial simulation (CTS)**: time consuming
	- Asymptotic theory: **expected Fisher Information Matrix** <sup>1</sup> (FIM)

<sup>1</sup>Mentré et al. *Biometrika*, 1997.

 $00000$ 

# Fisher Information Matrix in NLMEM

#### **Analytical expression for FIM in NLMEM**

Current approach in PFIM  $^2$  and other design software programs  $^3$ : first order linearisation of model around the expectation of random effects (FO)

- Only for continuous data

- Performs well but has limitations in case of complex nonlinear models and/or large variability

#### **FIM for discrete longitudinal data**:

- Methods based on approximations  $4, 5$
- We propose new approaches for computation of FIM
	- $\bullet~$  Monte Carlo Adaptive Gaussian Quadrature (MC-AGQ)<sup>6</sup>
	- $\bullet$  Monte Carlo Hamiltonian Monte Carlo (MC-HMC)<sup>7</sup>

These approaches:

- Without model linearisation
- Evaluated and compared to CTS and Laplace approx. on 4 longitudinal data types: continuous, binary, count, time to event

2PFIM group, www.pfim.biostat.fr. 6 Ueckert and Mentré. *Comput Stat Data Anal*, 2016.

<sup>3</sup>Nyberg et al. *Br J Clin Pharmacol*, 2014. 7 Riviere, Ueckert and Mentré. *Biostatistics*, 2016.

<sup>4</sup>Waite and Woods. *Biometrika*, 2015.

<sup>5</sup>Ogungbenro and Aarons. *J Pharmacokinet Pharmacodyn*, 2011.

# Parameter and model uncertainty in designs

#### **Optimal design depends on knowledge on model and parameters**

- Local planification: given the model  $m$  and parameter values  $\Psi_m^*$
- Widely used criterion: D-optimality

#### **Alternative: Robust designs**

- Taking into account uncertainty on parameters
- Across a set of candidate models
- Example in dose-response study proposed  $8, 9$  and implemented in  $MCP-MOD$ <sup>10</sup>

<sup>8</sup>Bretz, Pinheiro and Branson. *Biometrics*, 2005.

<sup>9</sup>Pinheiro et al. *Stat Med*, 2014.

<sup>10</sup>Bornkamp et al, cran.r-project.org/web/packages/MCPMod/index.html

## **Contents**

#### **1** Introduction

#### <sup>2</sup> **MC-HMC method for computation of FIM and Application**

- **•** Method
- Illustration in design optimization for count data

#### <sup>3</sup> **Extensions of method for Robust designs and Applications**

- Robustness w.r.t parameters of a given model
	- Method
	- Count data example
- Robustness w.r.t a set of M candidates models
	- **a** Method
	- Count data example
- Robustness w.r.t model and parameters
	- **A** Method
	- Count data example

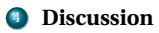

# **Contents**

- **1** Introduction
- <sup>2</sup> **MC-HMC method for computation of FIM and Application**
	- **•** Method
	- Illustration in design optimization for count data
- <sup>3</sup> **Extensions of method for Robust designs and Applications**
	- Robustness w.r.t parameters of a given model
		- · Method
		- Count data example
	- Robustness w.r.t a set of M candidates models
		- Method
		- Count data example
	- Robustness w.r.t model and parameters
		- · Method
		- Count data example

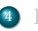

# <span id="page-7-0"></span>NLMEM: Notations

For continuous data: For discrete data:  $y_i = f(g(\mu, b_i), \xi_i)$ 

 $p(y_i|b_i) = \prod_{j=1}^{n_i} h(y_{ij}, g(\mu, b_i), \xi_i)$ 

with

 $y_i = (y_{i1}, \ldots, y_{in_i})^T$  response for individual  $i$  ( $i = 1, \ldots, N$ )

*f* , *h* structural model

*ξi* elementary design for subject *i*

 $\beta_i = g(\mu, b_i)$  individual parameters vector

*µ* vector of fixed effects

*b*<sup>*i*</sup> vector of random effects for individual *i*, *b*<sup>*i*</sup> ∼  $\mathcal{N}(0, \Omega)$ 

 $\epsilon_i$  vector of residual errors,  $\epsilon_i \sim \mathcal{N}(0, \Sigma)$  and  $\Sigma$  diagonal matrix

Ψ: Population parameters (*µ*,*ω*,*σ*)

 $p(y_i|b_i) = \mathcal{N}(f, \Sigma)$ 

¶

# MC-HMC method for computation of FIM in NLMEM

**Population FIM** for one group design:  $\mathcal{M}(\Psi, \Xi) = N \times \mathcal{M}(\Psi, \xi)$ Population design  $\Xi = \{\xi, N\}$  with identical elementary design  $\xi$  in all *N* subjects

Elementary FIM: 
$$
\mathcal{M}(\psi, \xi) = E_y \left( \frac{\partial \log(L(y, \psi))}{\partial \psi} \frac{\partial \log(L(y, \psi))}{\partial \psi}^T \right)
$$
  

$$
\mathcal{M}(\psi, \xi)_{k,l} = E_y \left( \underbrace{\frac{\partial \log(L(y, \psi))}{\partial \psi_k} \frac{\partial \log(L(y, \psi))}{\partial \psi_l}}_{D_y} \right)
$$
  
Monte Carlo - MC

After calculation...  $D_v \Longleftrightarrow$ 

$$
\int_{b_1} \frac{\partial (\log (p(y|b_1,\psi)p(b_1|\psi)))}{\partial \psi_k} \frac{p(y|b_1,\psi)p(b_1|\psi)}{\int p(y|b,\psi)p(b|\psi)db} db_1. \nonumber \\ \int_{b_2} \frac{\partial (\log (p(y|b_2,\psi)p(b_2|\psi)))}{\partial \psi_l} \frac{p(y|b_2,\psi)p(b_2|\psi)}{\int p(y|b,\psi)p(b|\psi)db} db_2.
$$

# MC-HMC method for computation of FIM in NLMEM

$$
\mathcal{M}(\psi, \xi) = E_y \left( \frac{\partial \log(L(y, \psi))}{\partial \psi} \frac{\partial \log(L(y, \psi))}{\partial \psi}^T \right)
$$
  

$$
\mathcal{M}(\psi, \xi)_{k,l} = E_y \left( \underbrace{\frac{\partial \log(L(y, \psi))}{\partial \psi_k} \frac{\partial \log(L(y, \psi))}{\partial \psi_l}}_{D_y} \frac{T}{\partial \psi_l} \right)
$$
  
Monte Carlo - MC

After calculation...  $D_v \Longleftrightarrow$ 

$$
\int_{b_1} \underbrace{\frac{\partial [\log(p(y|b_1,\psi)p(b_1|\psi))]}{\partial \psi_k} \underbrace{\frac{p(y|b_1,\psi)p(b_1|\psi)}{\int p(y|b,\psi)p(b|\psi)db}}_{\text{conditional density}} d b_1 \cdot \int_{b_2} \underbrace{\frac{\partial [\log(p(y|b_2,\psi)p(b_2|\psi))]}{\partial \psi_l} \underbrace{\frac{p(y|b_2,\psi)p(b_2|\psi)}{\int p(y|b,\psi)p(b|\psi)db}}_{\text{conditional density}} d b_2}{\text{conditional density}} \\ \underbrace{\frac{p(y|b_2,\psi)p(b_2|\psi)}{\int p(y|b,\psi)p(b|\psi)db}}_{\text{of } b \text{ given } y} d b_1 \cdot \int_{b_2} \underbrace{\frac{\partial [\log(p(y|b_2,\psi)p(b_2|\psi)]}{\partial \psi_l} \underbrace{\frac{p(y|b_2,\psi)p(b_2|\psi)}{\int p(y|b,\psi)p(b|\psi)db}}_{\text{conditional density}} d b_2}{\text{conditional density}}
$$

# MC-HMC method for computation of FIM in NLMEM

$$
\mathcal{M}(\psi, \xi) = E_y \left( \frac{\partial \log(L(y, \psi))}{\partial \psi} \frac{\partial \log(L(y, \psi))}{\partial \psi}^T \right)
$$
  

$$
\mathcal{M}(\psi, \xi)_{k,l} = E_y \left( \underbrace{\frac{\partial \log(L(y, \psi))}{\partial \psi_k} \frac{\partial \log(L(y, \psi))}{\partial \psi_l}}_{D_y} \frac{T}{\partial \psi_l} \right)
$$
  
Monte Carlo - MC

After calculation... 
$$
D_y \iff
$$
  
\n
$$
\int_{b_1} \frac{\partial(\log(p(y|b_1, \psi) p(b_1|\psi)))}{\partial \psi_k} \frac{p(y|b_1, \psi) p(b_1|\psi)}{\int p(y|b, \psi) p(b|\psi) db} db_1 \cdot \int_{b_2} \frac{\partial(\log(p(y|b_2, \psi) p(b_2|\psi)))}{\partial \psi_l} \frac{p(y|b_2, \psi) p(b_2|\psi)}{\int p(y|b, \psi) p(b|\psi) db} db_2
$$
\nconditional density  
\n
$$
E\left(\frac{\partial(\log(p(y|b, \psi) p(b|\psi)))}{\partial \psi_k}\middle| Y\right). E\left(\frac{\partial(\log(p(y|b, \psi) p(b|\psi)))}{\partial \psi_l}\middle| Y\right)
$$

Markov Chains Hamiltonian Monte Carlo - MC-HMC

 $\Rightarrow$  **Two integrals to compute: w.r.t.**  $\gamma$  **and w.r.t.** *b* 

#### The  $(k, l)$  term of the FIM estimated as:

$$
\tilde{\mathcal{M}}(\psi,\xi)_{k,l} = \frac{1}{R} \sum_{r=1}^{R} A^{(1)}_{k,r} A^{(2)}_{l,r}
$$

with 
$$
A_{k,r}^{(1)} = \frac{1}{M} \sum_{m=1}^{M} \frac{\partial \left( \log(p(y_r | b_{m,r}^{(1)}, \psi) p(b_{m,r}^{(1)})) \right)}{\partial \psi_k}
$$

$$
A_{l,r}^{(2)} = \frac{1}{M} \sum_{m=1}^{M} \frac{\partial \left( \log(p(y_r | b_{m,r}^{(2)}, \psi) p(b_{m,r}^{(2)})) \right)}{\partial \psi_l}
$$

#### where

- $(y_r)_{r=1,\dots,R}$  is a *R*-sample of the marginal distribution of *y (MC)*
- $(b_{m,r}^{(1)})_{m=1,\dots,M}$  and  $(b_{m,r}^{(2)})_{m=1,\dots,M}$  are 2*RM*-samples of the conditional density of *b* given *yr (HMC)*

To be symmetric 
$$
\Rightarrow \hat{\mathcal{M}}(\psi, \xi) = \frac{\hat{\mathcal{M}}(\psi, \xi) + \hat{\mathcal{M}}(\psi, \xi)^T}{2}
$$

#### Use of **MC** and **Hamiltonian Monte Carlo (HMC) (in Stan** <sup>11</sup>) 7

<sup>7</sup>Riviere, Ueckert and Mentré. *Biostatistics*, 2016.

 $11$ Stan Development Team. Stan: A C++ Library for Probability and Sampling.

### Example of count response

Poisson model for repeated count response at several dose levels with a full Imax model describing the relationship between  $log(\lambda)$  and dose <sup>7</sup>

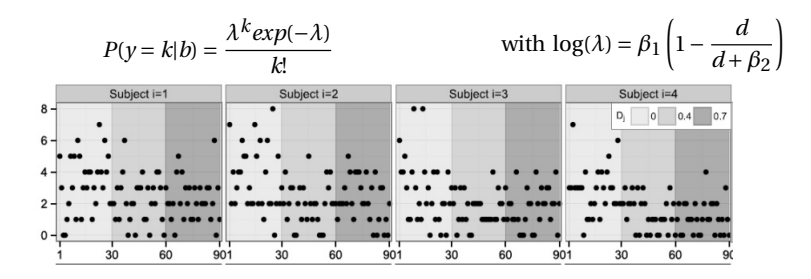

- $\beta_p = \mu_p exp(b_p); b_p \sim \mathcal{N}(0, \omega_p^2)$
- *d*: dose among 3 levels {0, 0.4, 0.7}
- $N = 20$  subjects,  $n_{ren} = 30$ replications/subject/dose

| Parameters | ∖т/* |
|------------|------|
| $\mu_1$    |      |
| $\mu_2$    | 0.5  |
| $\omega_1$ | 0.3  |
| $\omega_2$ | 0.3  |

<sup>7</sup>Riviere, Ueckert and Mentré. *Biostatistics*, 2016.

# Example of count response: FIM evaluation

We compared 3 approaches:

- MCMC-based approach (package *MIXFIM*)
	- 1000 MC / 200 MCMC with 500 burn
	- 1000 MC / 1000 MCMC with 1000 burn ۰
	- 5000 MC / 200 MCMC with 500 burn
	- 5000 MC / 1000 MCMC with 1000 burn
- Adaptive Gaussian Quadrature (AGQ) implemented in R
- $\bullet$  Laplace approximation (LA) ( $\Longleftrightarrow$  AGQ with 1 node)

with clinical trial simulations (CTS):

- Simulate 1000 datasets *Y* with  $\Psi = \Psi_T$  using R
- For each *Y*: estimate Ψ using Monolix 4.3

# Example of count response: RSE/RRMSE<sup>7</sup>

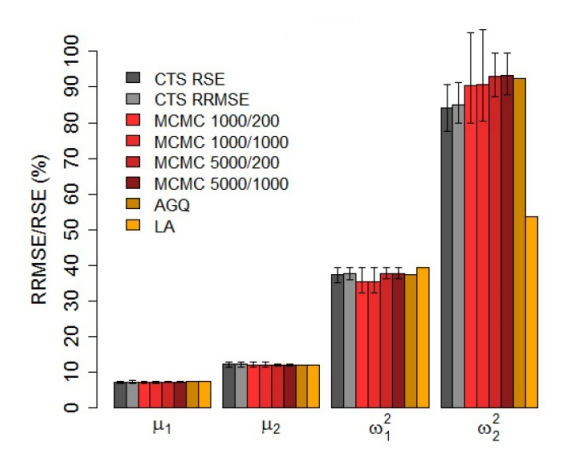

<sup>7</sup>Riviere, Ueckert and Mentré. *Biostatistics*, 2016.

[Introduction](#page-2-0) [MC-HMC method for comp of FIM](#page-7-0) [Methods for Robust designs and Applications](#page-19-0) [Discussion](#page-38-0) Example of count response: convergence of the normalized determinant of the FIM

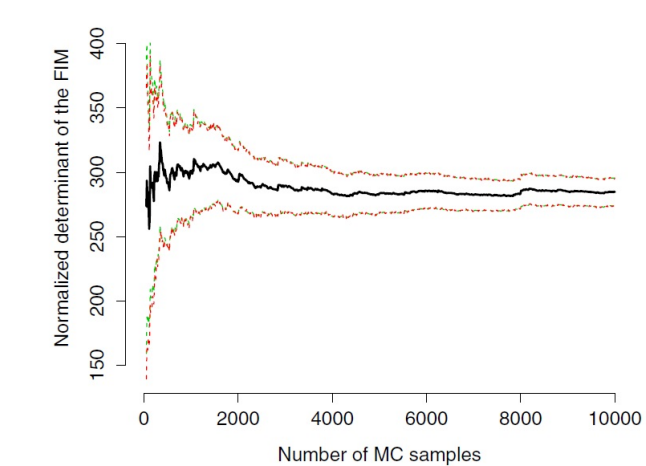

The number of MCMC samples M is fixed at 200 with 500 burn-in.

# Example of count response: design optimization

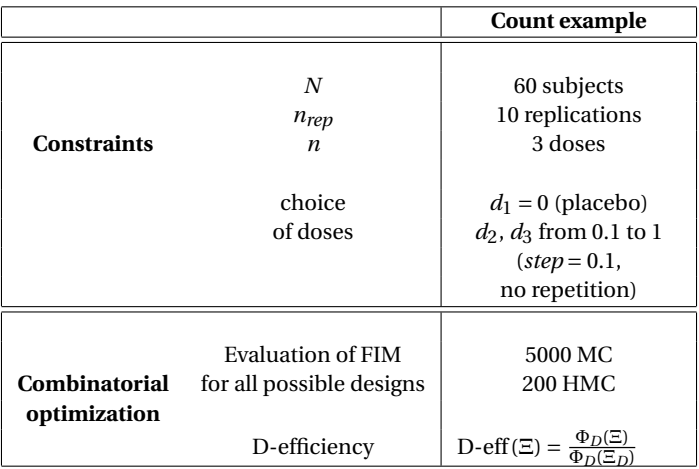

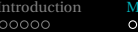

## D-optimal design for count data: Results

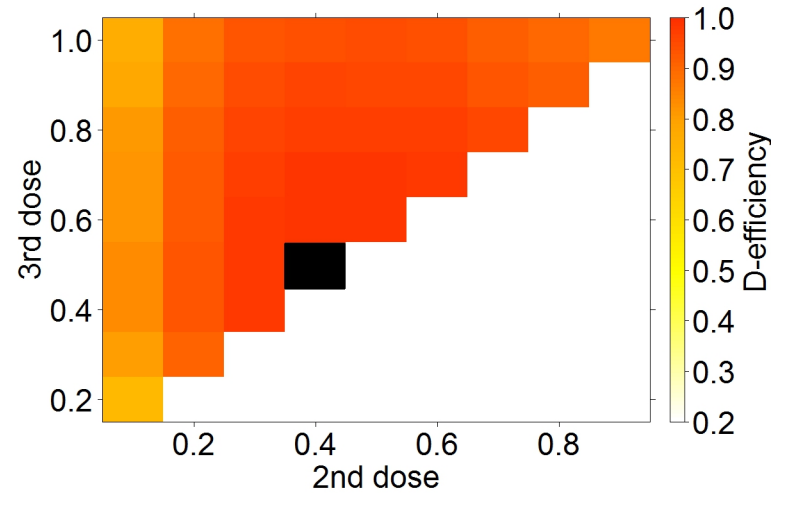

**Optimal doses:**  $\xi_D = \{0, 0.4, 0.5\}$ .

# **Contents**

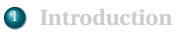

<sup>2</sup> **MCMC method for computation of FIM and Application**

- · Method
- Illustration in design optimization for count data

#### <sup>3</sup> **Extensions of method for Robust designs and Applications**

- Robustness w.r.t parameters of a given model
	- **o** Method
	- Count data example
- Robustness w.r.t a set of M candidates models
	- **a** Method
	- Count data example
- Robustness w.r.t model and parameters
	- **a** Method
	- Count data example

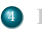

### <span id="page-19-0"></span>Robustness w.r.t. parameters: method

#### **Robustness w.r.t. parameters of a given model**

Robust FIM, assuming a distribution *p*(Ψ) on the parameters

 $\mathcal{M}_R(\Xi) = E_{\Psi}(\mathcal{M}(\Psi, \Xi))$ 

- two integrals **w.r.t.**  $\gamma$  and **w.r.t.**  $\boldsymbol{b}$  for evaluation of  $\mathcal{M}(\Psi,\Xi)$
- one supplementary integral **w.r.t. Ψ** for evaluation of  $\mathcal{M}_R(\Xi)$
- Evaluation by **MC-HMC** using Stan (drawing jointly Ψ and *y* by MC)

# Robustness w.r.t. parameters: method (2)

#### **Robustness w.r.t. parameters of a given model**

- Using robust FIM (5000 MC 200 HMC)
- Using DE-criterion for robust design Ξ*DE*

 $\Phi_{DE}(\Xi) = \det(\mathcal{M}_B(\Xi))^{1/P}$ 

with *P*, number of population parameters of the model

#### **Implementation**

 $\bullet$  in R using Stan : extension of MIXFIM

#### **Application to count data example**

- Comparison between Ξ*D* vs Ξ*DE* in terms of
	- Allocation of optimal doses
	- Relative efficiencies

$$
\text{D-eff}(\Xi) = \frac{\Phi_D(\Xi)}{\Phi_D(\Xi_D)} \qquad \text{and} \qquad \text{DE-eff}(\Xi_D) = \frac{\Phi_{DE}(\Xi)}{\Phi_{DE}(\Xi_{DE})}
$$

where

$$
\phi_D(\Xi)=\det(\mathcal{M}(\psi^*,\Xi))^{1/P}\qquad\text{and}\qquad \phi_{DE}(\Xi)=\det(\mathcal{M}(p(\psi),\Xi))^{1/P}
$$

### Robustness w.r.t. parameters: count data example

Poisson model for repeated count outcome at several dose levels with a full Imax model describing the relationship between log(*λ*) and dose

$$
P(y = k|b) = \frac{\lambda^k exp(-\lambda)}{k!}
$$

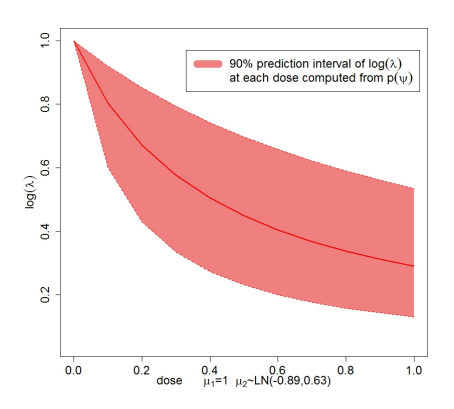

with 
$$
\log(\lambda) = \beta_1 \left( 1 - \frac{d}{d + \beta_2} \right)
$$

$$
\bullet \ \beta_p = \mu_p exp(b_p); \, b_p \sim \mathcal{N}(0, \omega_p^2)
$$

Assuming uncertainty on parameters *µ*2 and *ω*2

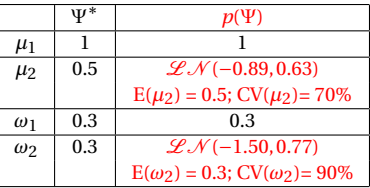

Optimization of 3 doses with  $\bullet$  $N = 60$ ,  $n_{ren} = 10$ 

- fixing 
$$
d_1 = 0
$$

- choosing  $d_2$  and  $d_3$  from 0 to 1

### Robustness w.r.t. parameters: count data example

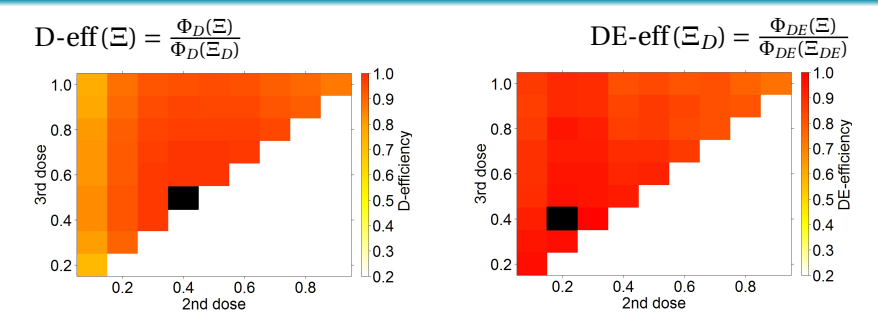

**Optimal doses:**  $\xi_D = \{0, 0.4, 0.5\}$ .

**Optimal doses:**  $\xi_{DE} = \{0, 0.2, 0.4\}$ .

#### **Efficiencies**

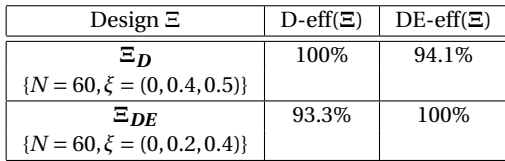

# Robustness w.r.t. a set of M candidate models: method

- Using FIM (5000 MC 200 HMC)
- Using D-criterion for of optimal design Ξ*D*,*m* for each model *m*

$$
\Phi_{D,m}(\Xi)=\det(\mathcal{M}(\Psi_m^*,\Xi))^{1/P_m}
$$

**Compound D-criterion**  $^{12}$ ,  $^{13}$  for of common design  $E_{CD}$ 

$$
\Phi_{CD}(\Xi)=\prod_{m=1}^M\Phi_{D,m}(\Xi)^{\alpha_m}=\prod_{m=1}^M\left(\det(\mathcal{M}(\Psi_m^*,\Xi))\right)^{\alpha_m/P_m},\hbox{ with }
$$

- *Pm*, number of population parameters of model *m*
- *-*  $\alpha_m$ , weight quantifying the balance between *M* models,  $\sum_m \alpha_m = 1$

#### **Implementation in R**

Use of compound optimality criterion to combine several models

<sup>12</sup>Atkinson et al. *J Stat Plan Inference*, 2008.

<sup>13</sup>Nguyen et al. *Pharm Stat*, 2016.

# Robustness w.r.t. a set of M candidate models: method

#### **Application to design in a count example**

Robust optimal design across *M* candidate models

- $\bullet$  Using FIM by MC-HMC and compound D-optimality ( $\alpha_m = 1/M$ )
- **•** Comparison between  $\Xi_{D,m}$  vs  $\Xi_{CD}$  in terms of
	- Allocation of optimal doses
	- Relative efficiencies

$$
\text{D-eff}_m(\Xi) = \frac{\Phi_{D,m}(\Xi)}{\Phi_{D,m}(\Xi_{D,m})} \quad \text{and} \quad \text{CD-eff}(\Xi) = \frac{\Phi_{CD}(\Xi)}{\Phi_{CD}(\Xi_{CD})}
$$

## Robust design for count data: 5 candidate models

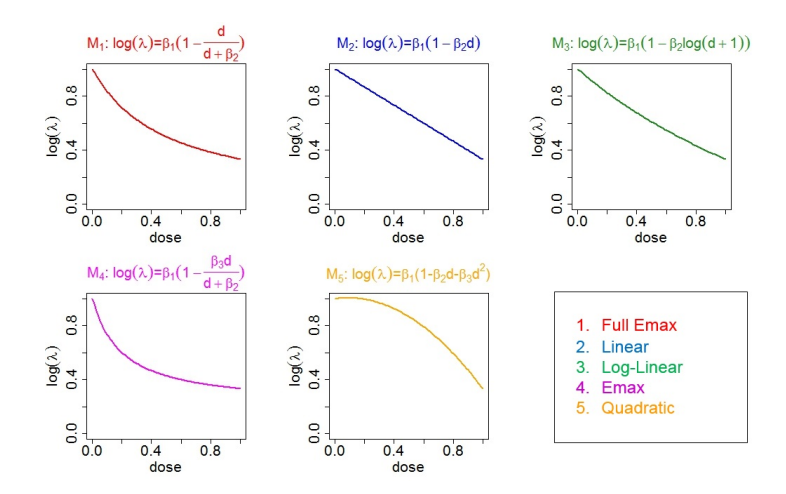

- Fixed effects  $\mu_1$ ,  $\mu_2$  for M2, M3, M4 chosen to have similar mean value of  $log(\lambda)$  as for M1 at dose 0 and at dose 1
- $-Variability \omega_1 = \omega_2 = 0.3$  and  $\omega_3 = 0$

 $1.0$ 

n q

0.8

 $0.76000$ <br> $0.66000$ 

 $0.5<sup>9</sup>$ 

 $0.4$ 

 $0.3$ 

 $0.2$ 

# Robust design w.r.t model: application on count data

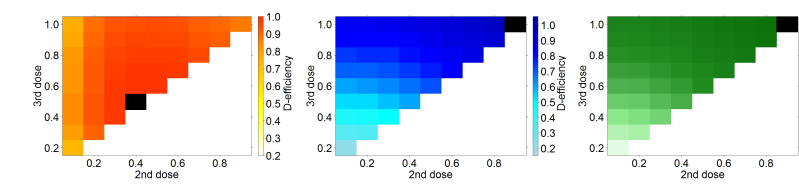

**Optimal doses:** *ξ*<sub>*D*,1</sub> = {0, 0.4, 0.5}**. Optimal doses:** *ξ*<sub>*D*,2</sub> = {0, 0.9, 1}**. Optimal doses:** *ξ*<sub>*D*,3</sub> = {0, 0.9, 1}**.** 

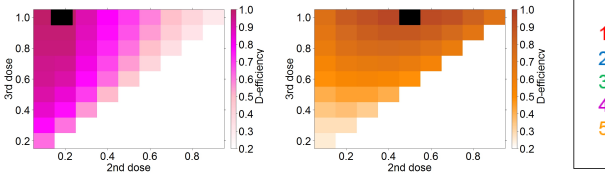

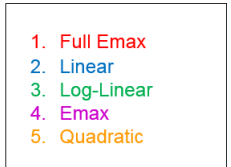

**Optimal doses:**  $\xi_{D,4} = \{0, 0.2, 1\}$ . **Optimal doses:**  $\xi_{D,5} = \{0, 0.5, 1\}$ .

# Robust design w.r.t model: application on count data

#### **D-efficiencies**

$$
\mathrm{D\text{-}eff}_{m}(\Xi) = \frac{\Phi_{D,m}(\Xi)}{\Phi_{D,m}(\Xi_{D,m})}
$$

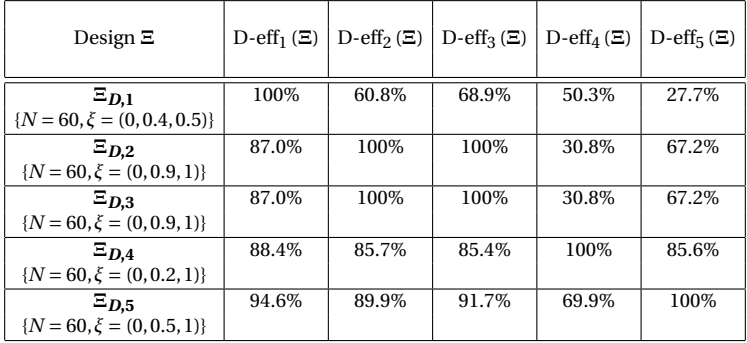

# Robust design w.r.t model: application on count data

#### **D-efficiencies**

$$
\mathrm{D\text{-}eff}_m(\Xi) = \frac{\Phi_{D,m}(\Xi)}{\Phi_{D,m}(\Xi_{D,m})}
$$

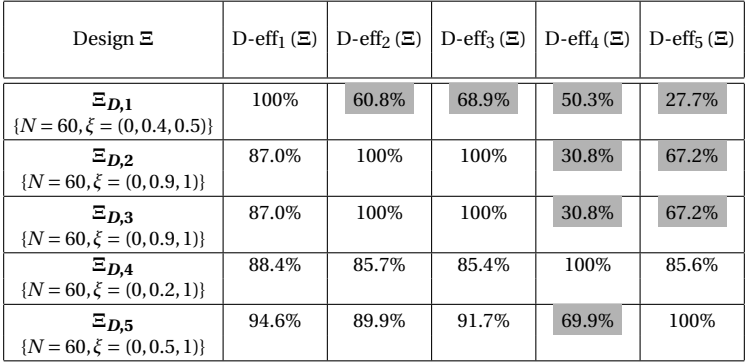

Important loss of efficiency in some scenarios where the model is not correctly pre-specified

## Robust design w.r.t model: application on count data

**Compound D-optimal design:**  $\xi_{CD} = (0, 0.3, 1)$ .

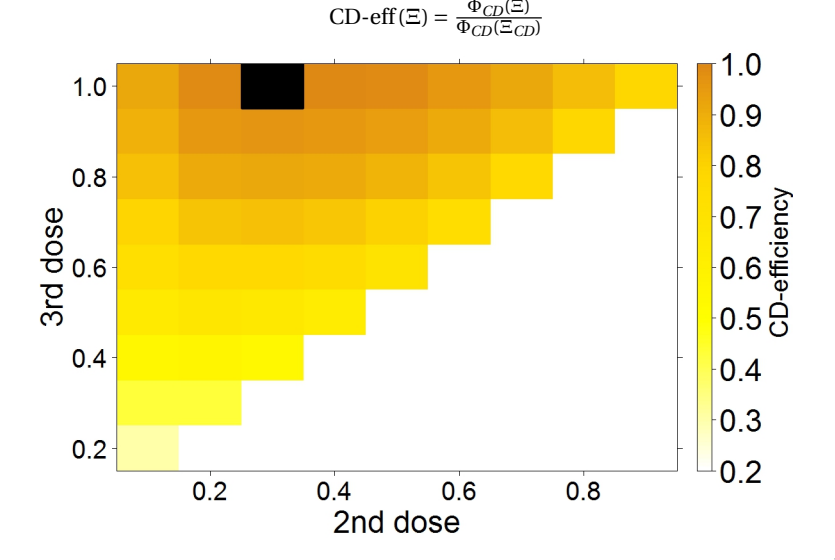

## Robust design for count data: 5 candidate models

#### **D-efficiencies**

$$
\text{D-eff}_m(\boldsymbol{\Xi}) = \frac{\Phi_{D,m}(\boldsymbol{\Xi})}{\Phi_{D,m}(\boldsymbol{\Xi}_{D,m})}
$$

#### **CD-efficiencies**

$$
CD\text{-}eff(\Xi) = \frac{\Phi_{CD}(\Xi)}{\Phi_{CD}(\Xi_{CD})}
$$

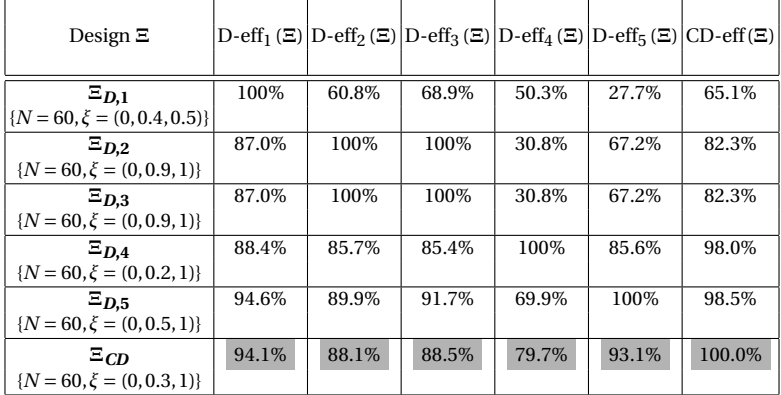

Good performance of the compound D-optimal design

### Robustness w.r.t. model and parameters: method

- Using robust FIM (5000 MC 200 HMC)
- Using DE-criterion for robust design for each model *Mm*, Ξ*DE*,*m*

$$
\Phi_{DE,m}(\Xi) = \det(\mathcal{M}_R(\Xi))^{1/P_m}
$$

with *Pm*, number of population parameters of the model *Mm*

**• Compound DE-criterion for common design Ξ***CDE* 

$$
\Phi_{CDE}(\Xi) = \prod_{m=1}^{M} \Phi_{DE,m}(\Xi)^{\alpha_m} = \prod_{m=1}^{M} (\det(\mathcal{M}_R(\Xi))^{\alpha_m/P_m}
$$

#### **Implementation**

• in R using Stan : extension of MIXFIM

#### **Application to count data example**

- Comparison between Ξ*CD* and Ξ*CDE* and between Ξ*DE*,*m* and Ξ*CDE* in terms of
	- Allocation of optimal doses
	- Relative efficiencies

 $CDE\text{-eff}(\Xi) = \frac{\Phi_{CDE}(\Xi)}{\Phi_{CDE}(\Xi_{CDE})}$ 

# Robust design w.r.t model and parameters: application on count data

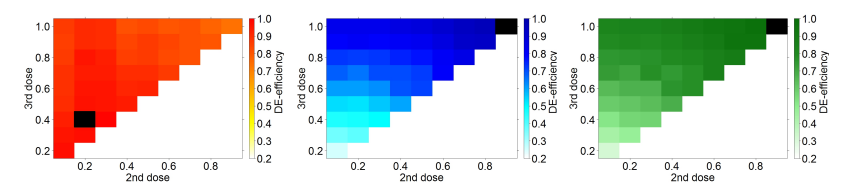

**Optimal doses:** *ξ*<sub>*DE*</sub>, 1 = {0, 0.2, 0.4}**. Optimal doses:** *ξ*<sub>*DE*</sub>, 2 = {0, 0.9, 1}**. Optimal doses:** *ξ*<sub>*DE*</sub>, 3 = {0, 0.9, 1}**.** 

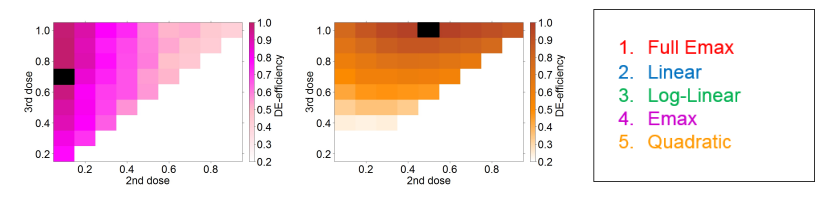

**Optimal doses:**  $\xi_{DE,4} = \{0, 0.1, 0.7\}$ . **Optimal doses:**  $\xi_{DE,5} = \{0, 0.5, 1\}$ .

# Robust design w.r.t model and parameters: application on count data

#### **DE-efficiencies**

$$
\text{DE-eff}_m(\Xi) = \frac{\Phi_{DE,m}(\Xi)}{\Phi_{DE,m}(\Xi_{DE,m})}
$$

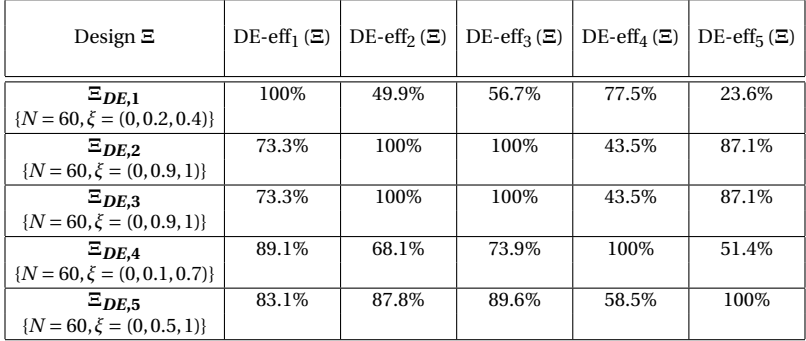

# Robust design w.r.t model and parameters: application on count data

#### **DE-efficiencies**

$$
\text{DE-eff}_m(\Xi) = \frac{\Phi_{DE,m}(\Xi)}{\Phi_{DE,m}(\Xi_{DE,m})}
$$

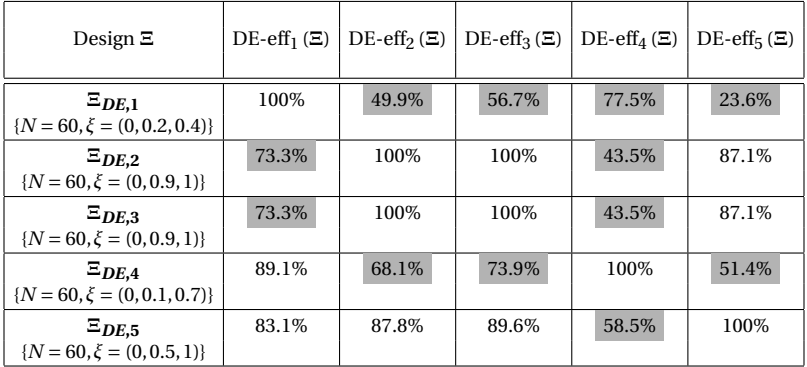

Important loss of efficiency in some scenarios where the model is not correctly pre-specified 30/35

# Robust design w.r.t model and parameters: application on count data

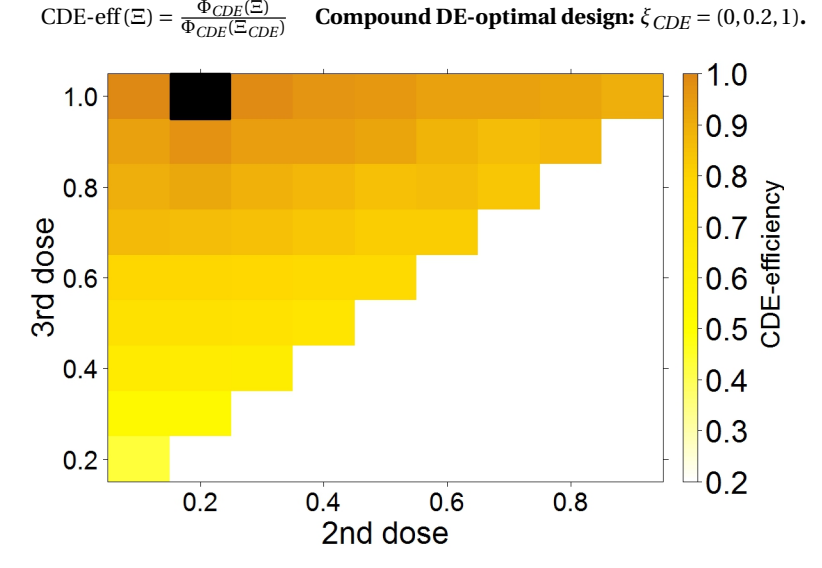

# Robust design w.r.t model and parameters: application on count data

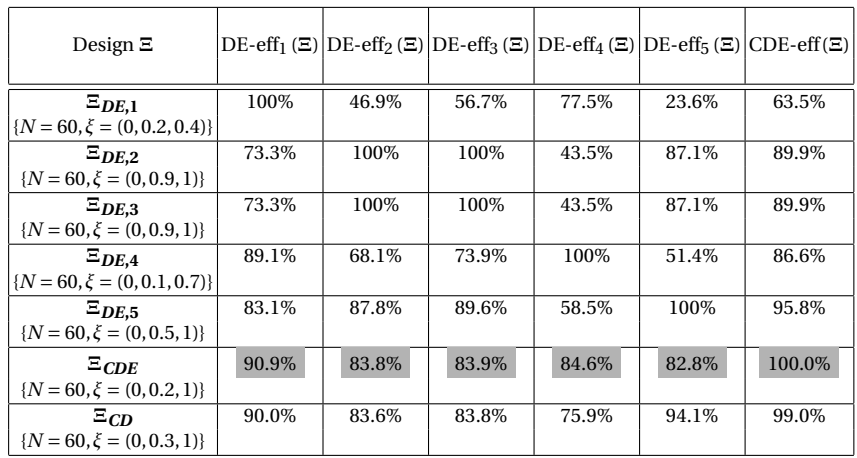

#### CDE-optimal design: robust w.r.t model and parameters  $\bullet$

# **Contents**

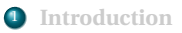

<sup>2</sup> **MC-HMC method for computation of FIM and Application**

- · Method
- Illustration in design in optimization for count data

<sup>3</sup> **Extensions of method for Robust designs and Applications**

- Robustness w.r.t parameters of a given model
	- · Method
	- Count data example
- Robustness w.r.t a set of M candidates models
	- Method
	- Count data example
- Robustness w.r.t model and parameters
	- · Method
	- Count data example

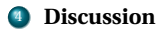

# <span id="page-38-0"></span>**Discussion**

#### **Summary**

- MC-HMC method for computation of FIM  $^7$  enables applications to design optimization for discrete data
- Extension of this method to propose robust optimal designs accounting for uncertainty w.r.t. parameters and/or models
- Computationally challenging, much slower than FO approach

#### **Perspectives**

- $\bullet~$  Replacement of MC by more efficient approach: quasi-random sampling  $^{14}$
- Application to continuous data, and to other type of discrete data (binary, time to event)
- $\bullet~$  Use in model-based adaptive design, for instance two-stage designs  $^{15}$  ,  $^{16}$
- **•** Implementation of an optimization algorithm

<sup>7</sup>Riviere, Ueckert and Mentré. *Biostatistics*, 2016.

<sup>14</sup>Ueckert and Mentré. *CM Statistics Conference*, London, UK, 2015.

<sup>15</sup>Dumont, Chenel and Mentré. *Commun Stat Simul Comput*, 2016.

<sup>16</sup>Sinha and Xu. *J Stat Plan Inference*, 2011.

# Thank you for your attention